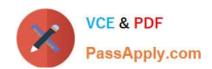

# C\_TS460\_1809<sup>Q&As</sup>

C\_TS460\_1809 : SAP Certified Application Associate - SAP S/4HANA Sales 1809 Upskilling

# Pass SAP C\_TS460\_1809 Exam with 100% Guarantee

Free Download Real Questions & Answers PDF and VCE file from:

https://www.passapply.com/c\_ts460\_1809.html

100% Passing Guarantee 100% Money Back Assurance

Following Questions and Answers are all new published by SAP Official Exam Center

- Instant Download After Purchase
- 100% Money Back Guarantee
- 365 Days Free Update
- 800,000+ Satisfied Customers

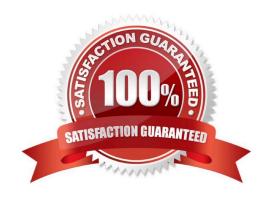

# https://www.passapply.com/c\_ts460\_1809.html

2024 Latest passapply C\_TS460\_1809 PDF and VCE dumps Download

#### **QUESTION 1**

You want to ensure that an incomplete document cannot be saved. How can you achieve this? Please choose the correct answer.

- A. Set the dialog message for incompletion for the sales document type
- B. Select the \\'Warning\\' indicator for the fields in the incompleteness procedure
- C. Assign a status group to the fields that should be checked for completeness
- D. Assign an incompleteness procedure to the respective item categories

Correct Answer: A

#### **QUESTION 2**

In SAP S/4HANA Sales, which steps in the sale from stock process are optional? There are 2 correct answers to this question.

- A. Create sales order
- B. Calculate freight costs
- C. Create delivery
- D. Create sales quotation

Correct Answer: BD

#### **QUESTION 3**

When you migrate customer information from SAP ERP to SAP S/4HANA, what must you do? Please choose the correct answer.

- A. Convert all open sales orders to the new data model
- B. Convert all vendors to customer master transactions
- C. Convert all customers and vendors to business partners
- D. Update all custom code that calls customer master transactions

Correct Answer: C

#### **QUESTION 4**

What type of data does SAP Core Data Services (CDS) use to deliver operational reporting? Please choose the correct answer.

### https://www.passapply.com/c\_ts460\_1809.html 2024 Latest passapply C\_TS460\_1809 PDF and VCE dumps Download

- A. Hybrid transactional data
- B. Aggregated data
- C. Replicated transactional data
- D. Live transactional data

Correct Answer: D

#### **QUESTION 5**

Which elements are part of item category determination? There are 3 correct answers to this question.

- A. SD document category
- B. Material group
- C. Sales document type
- D. Item category group
- E. Higher level item category

Correct Answer: CDE

#### **QUESTION 6**

Which of the following functions are controlled by the delivery item category? There are 3 correct answers to this question.

- A. Transportation relevance
- B. Automatic batch determination
- C. Availability check
- D. Delivery umber assignment
- E. Packing control

Correct Answer: BCE

#### **QUESTION 7**

A header partner function is to be used and changed on the item level. Which setting do you have to make to achieve this? Please choose the correct answer.

- A. Maintain the sales document header as the relevant source for the partner function
- B. Select the \\'Copy partner function\\' parameter in the Customizing settings for the item category

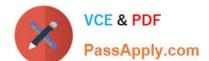

## https://www.passapply.com/c\_ts460\_1809.html 2024 Latest passapply C\_TS460\_1809 PDF and VCE dumps Download

- C. Mark the partner function as unique in the partner determination procedure of the sales document type
- D. Include the partner function in the partner determination procedure of the item category

Correct Answer: B

#### **QUESTION 8**

You want to ensure that an incomplete document cannot be saved. How can you achieve this? Please choose the correct answer.

- A. Assign an incompleteness procedure to the respective item categories
- B. Set the dialog message for incompletion for the sales document type
- C. Assign a status group to the fields that should be checked for completeness
- D. Select the \\'Warning\\' indicator for the fields in the incompleteness procedure

Correct Answer: B

#### **QUESTION 9**

Which of the following is contained in a building block of an SAP S/4HANA best practice? Please choose the correct answer.

- A. Scope item fact sheet
- B. Activation content
- C. Test script
- D. Solution scope

Correct Answer: B

#### **QUESTION 10**

What does the account group control when you create a new customer role in the business partner master? Please choose the correct answer.

- A. Hidden fields
- B. Number range
- C. Partner determination procedure
- D. Currency type

Correct Answer: B

# https://www.passapply.com/c\_ts460\_1809.html

2024 Latest passapply C\_TS460\_1809 PDF and VCE dumps Download

#### **QUESTION 11**

You want to be able to maintain a new partner function in the customer role of the business partner master and have it copied as a proposal to the sales order. How do you achieve this? There are 2 correct answers to this question.

- A. Include the new partner function in the partner determination procedure of the relevant account group
- B. Include the new partner function in the relevant copy control from the customer role of the business partner master to sales documents
- C. Mark the new partner function as relevant for sales documents and customer role of the business partner master.
- D. Ensure that the customer role of the business partner master is the source for the new partner function in the sales order

Correct Answer: AB

#### **QUESTION 12**

What type of data does SAP Core Data Services (CDS) use to deliver operational reporting? Please choose the correct answer.

- A. Live transactional data
- B. Hybrid transactional data
- C. Replicated transactional data
- D. Aggregated data

Correct Answer: A

#### **QUESTION 13**

Which organizational unit is used for interim storage in EWM? Please choose the correct answer.

- A. Door
- B. Staging area
- C. Storage location
- D. Activity area

Correct Answer: B

#### **QUESTION 14**

What does the billing type control?

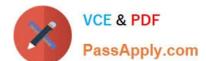

# https://www.passapply.com/c\_ts460\_1809.html 2024 Latest passapply C\_TS460\_1809 PDF and VCE dumps Download

There are 2 correct answers to this question.

- A. Billing relevance
- B. Billing date determination
- C. Number range
- D. Account determination

Correct Answer: CD

#### **QUESTION 15**

What is maintained in a free goods master record? There are 2 correct answers to this question.

- A. The maximum quantity
- B. The item category usage
- C. The calculation rule
- D. The minimum quantity

Correct Answer: CD

C TS460 1809 PDF Dumps C TS460 1809 Study Guide C TS460 1809 Exam Questions